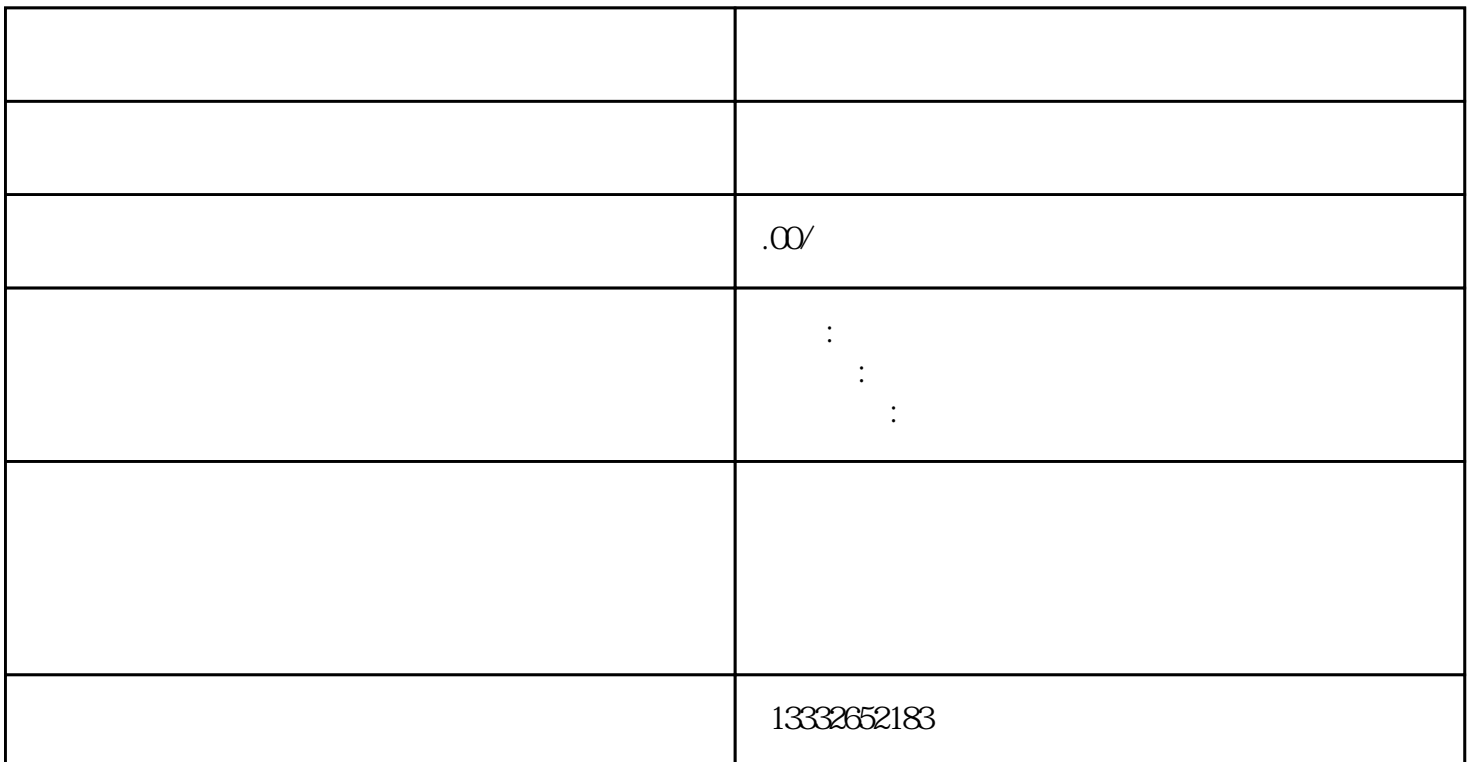

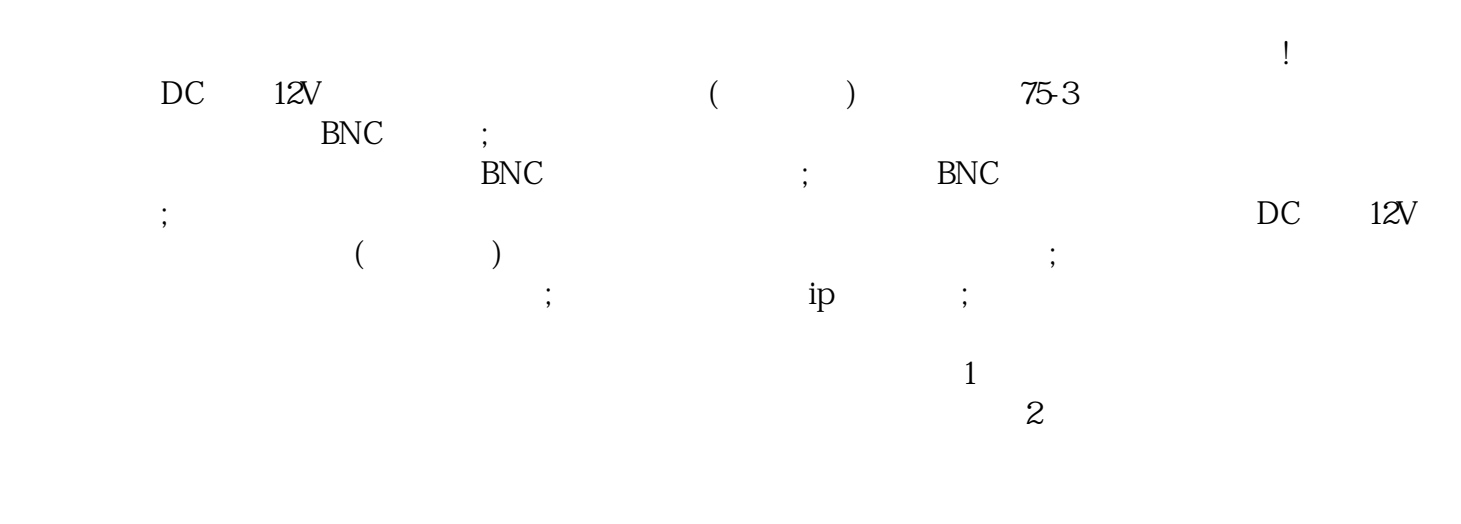

 $3$  $POE$ 

 $4$ 

 $f_{\rm esc}$  $48/16$ 

 $\mathsf{u}\mathsf{s}\mathsf{b}$ 

 $\alpha$  $\frac{a}{\sqrt{a}}$ 

 $\overline{\phantom{a}}$